## Statistics 5401 16. Testing Multivariate Linear Hypotheses Gary W. Oehlert School of Statistics 313B Ford Hall 612-625-1557 gary@stat.umn.edu

In the univariate linear model, we test the null hypothesis  $H_0: L\beta = 0$  by using the error sum of squares  $SS_E$  and the hypothesis sum of squares  $SS_H$ , with  $f_e$  and  $f_h$  degrees of freedom respectively.

```
Cmd> readdata("",ext,add,x1,x2,x3)
Read from file "˜/JW5data/T6-4.dat"
Column 1 saved as REAL vector ext
Column 2 saved as REAL vector add
Column 3 saved as REAL vector x1
Column 4 saved as REAL vector x2
Column 5 saved as REAL vector x3
Cmd> a <- makefactor(ext)
Cmd> b <- makefactor(add)
Cmd> anova("x1=a*b",fstats:T)
Model used is x1=a*b
          DF SS MS F P-value
CONSTANT 1 920.72 920.72 8351.24263 0
a 1 1.7405 1.7405 15.78685 0.0010917
b 1 0.7605 0.7605 6.89796 0.01833
a.b 1 0.0005 0.0005 0.00454 0.94714
ERROR1 16 1.764 0.11025
```
The  $SS_H$  for testing no factor A effect is 1.74 (1 df), the  $SS_E$  is 1.764 (16 df). Under  $H_0$ :

$$
SS_E \sim \sigma^2 \chi^2_{f_e} \qquad SS_H \sim \sigma^2 \chi^2_{f_h}
$$

 $SS_H$  will tend to be larger than  $\sigma^2 \chi^2_{f_k}$  when H<sub>0</sub> is false, so we test via

$$
\frac{f_e}{f_h} \frac{SS_H}{SS_E} \sim F_{f_h, f_e}
$$

or

$$
f_e \frac{SS_H}{SS_E} \sim f_h F_{f_h, f_e}
$$

For large  $f_e$ ,

$$
f_e \frac{SS_H}{SS_E} \sim \chi^2_{f_h}
$$

The F-based p-value can be read off the output. The large-sample approximate  $\chi^2$  is

Cmd> 16\*1.7405/1.765 (1) 15.778 Cmd> 1-cumchi(15.778,1) (1) 7.1226e-05

The small sample F p-value (.0011) and large sample  $\chi^2$  p-value (.00007) are not very close, but  $f_e = 16 \neq \infty$ . For a multivariate linear model, when we want to test a null hypothesis  $H_0$  :  $L\mathcal{B} = 0$ , we get hypothesis and error matrices H and E.

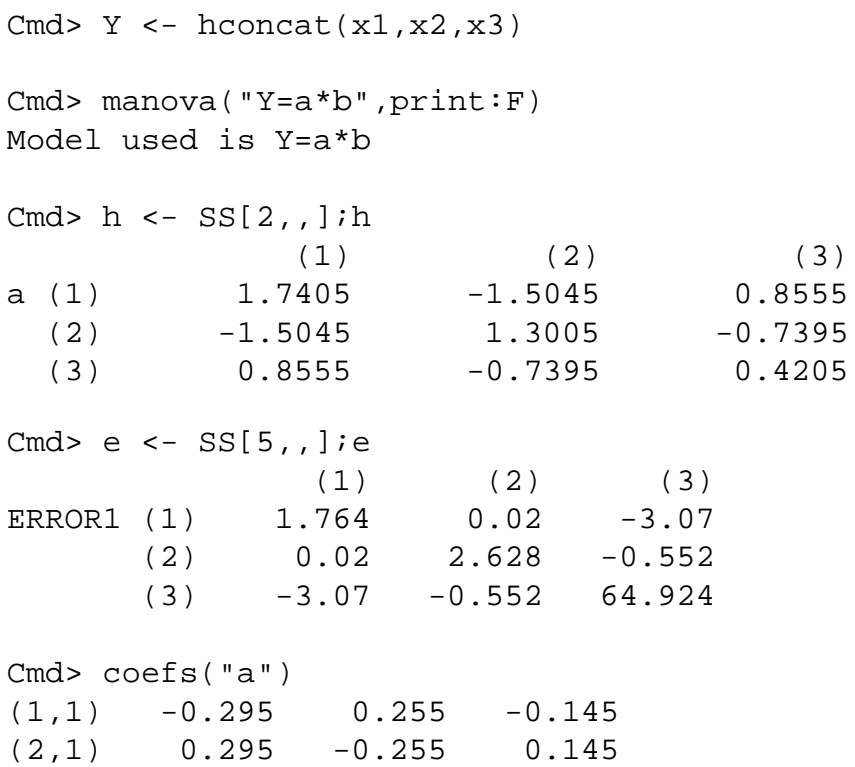

The real  $\hat{B}$  does not contain the redundant coefficient found by the constraint that the coefficients sum to zero. Here is  $\hat{\mathcal{B}}$ :

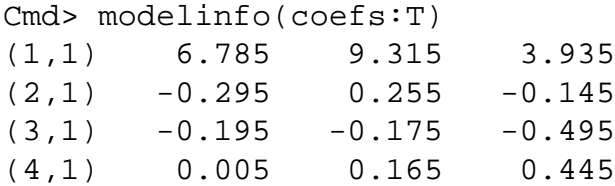

## $\mathbf X$

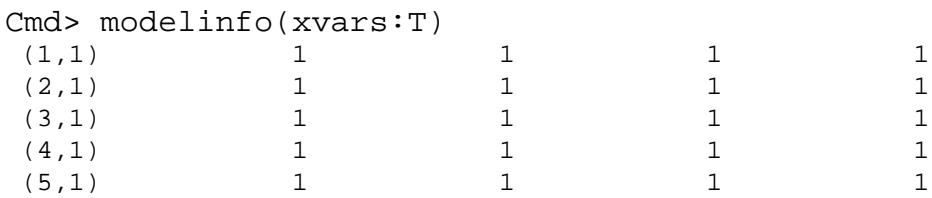

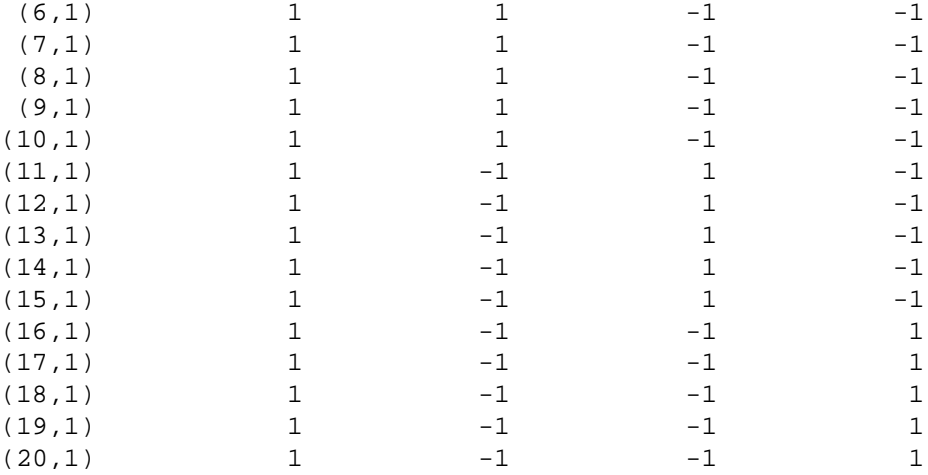

Suppose now that we wish to test that factor A has no effect is the multivariate model. The only testing method we know now is Hotelling's  $T^2$ . Let's set things up for  $T^2$ .

We want to test whether the second row of  $\beta$  is zero. If we unroll  $\beta$  into a vector, that is testing that the second, sixth, and tenth elements of **b** are zero.

Let  $\mathbf{L} = [0, 1, 0, 0]$ . Then we are trying to test

$$
H_0: (\mathbf{I}_3 \otimes \mathbf{L}) \; \mathbf{b} = \left[\begin{array}{c}\mathbf{b}_2 \\ \mathbf{b}_6 \\ \mathbf{b}_{10} \end{array}\right] = 0
$$

Recall that the distribution of  $\hat{b}$  is

$$
\hat{\mathbf{b}} \sim \mathrm{N}_{rp}(\mathbf{b}, \Sigma \otimes (\mathbf{X}'\mathbf{X})^{-1})
$$

so that

$$
\begin{aligned} (\mathbf{I}_p\otimes\mathbf{L})\,\,\hat{\mathbf{b}} &\sim N_p((\mathbf{I}_p\otimes\mathbf{L})\mathbf{b},\mathbf{I}_p\Sigma\mathbf{I}_p\otimes\mathbf{L}(\mathbf{X}'\mathbf{X})^{-1}\mathbf{L}')\\ & =N_p(\left[\begin{array}{c}\mathbf{b}_2\\ \mathbf{b}_6\\ \mathbf{b}_{10}\end{array}\right],\Sigma\times(\mathbf{X}'\mathbf{X})_{22}^{-1}) \end{aligned}
$$

$$
T^{2} = [\hat{\mathbf{b}}_{2}, \hat{\mathbf{b}}_{6}, \hat{\mathbf{b}}_{10}] \frac{\mathbf{S}^{-1}}{(\mathbf{X}^{\prime}\mathbf{X})_{22}^{-1}} \begin{bmatrix} \hat{\mathbf{b}}_{2} \\ \hat{\mathbf{b}}_{6} \\ \hat{\mathbf{b}}_{10} \end{bmatrix}
$$
  
\n
$$
= \text{trace}\left( [\hat{\mathbf{b}}_{2}, \hat{\mathbf{b}}_{6}, \hat{\mathbf{b}}_{10}] \frac{\mathbf{S}^{-1}}{(\mathbf{X}^{\prime}\mathbf{X})_{22}^{-1}} \begin{bmatrix} \hat{\mathbf{b}}_{2} \\ \hat{\mathbf{b}}_{6} \\ \hat{\mathbf{b}}_{10} \end{bmatrix} \right)
$$
  
\n
$$
= f_{e} \text{ trace}\left( \frac{\mathbf{E}^{-1}}{(\mathbf{X}^{\prime}\mathbf{X})_{22}^{-1}} \begin{bmatrix} \hat{\mathbf{b}}_{2} \\ \hat{\mathbf{b}}_{6} \\ \hat{\mathbf{b}}_{10} \end{bmatrix} [\hat{\mathbf{b}}_{2}, \hat{\mathbf{b}}_{6}, \hat{\mathbf{b}}_{10}] \right)
$$
  
\n
$$
= f_{e} \text{ trace}(\mathbf{E}^{-1}\mathbf{H})
$$

Using the trace formulation.

```
Cmd> trace(16*solve(e)%*%h)
(1) 25.9
Now redo using Kronecker products, etc.
Cmd> L <- vector(0,1,0,0)'
Cmd> I \leftarrow \text{dmat}(\text{rep}(1,3))Cmd> kronecker <- macro("
@A <- matrix($1)
@B < - matrix($2)@C <- outer(@A,@B)
@C <- t(@C,vector(3,1,4,2))
@C <- matrix(@C,nrows(@A)*nrows(@B))
@C")
Cmd> print(kronecker(I,L),format:"f2.0")
MATRIX:
(1,1) 0 1 0 0 0 0 0 0 0 0 0 0
(2,1) 0 0 0 0 0 1 0 0 0 0 0 0
(3,1) 0 0 0 0 0 0 0 0 0 1 0 0
Cmd> IkL <- kronecker(I,L)
Cmd> bhat <- vector(modelinfo(coefs:T))
Cmd> IkL%*%bhat
(1,1) -0.295(2,1) 0.255
(3,1) -0.145Cmd> modelinfo(coefs:T)
(1,1) 6.785 9.315 3.935
(2,1) -0.295 0.255 -0.145
(3,1) -0.195 -0.175 -0.495(4,1) 0.005 0.165 0.445
Cmd> v <- kronecker(e/16,L%*%xtxinv%*%L')
Cmd> IkLb <- IkL%*%bhat
Cmd> IkLb'%*%solve(v)%*%IkLb
(1,1) 25.9
Now
```

$$
T^{2} \sim \frac{p f_{e}}{f_{e} - (p - 1)} F_{p, \, f_{e} - (p - 1)}
$$

so

or

 $\frac{f_e - (p-1)}{p f_e} T^2 \sim F_{p, f_e - (p-1)}$  $\frac{f_e - (p-1)}{f_e} T^2 \sim p F_{p, f_e - (p-1)}$ 

or for large  $f_e$ 

$$
\frac{f_e - (p-1)}{f_e} T^2 \sim \chi_p^2
$$

Small sample, F-based p-value.

Cmd> (16-2)/3/16\*25.9 (1) 7.5542 Cmd> 1-cumF(7.5542,3,14) (1) 0.0030342

Large sample version with  $\chi^2$  approximation:

Cmd> (16-2)/16\*25.9 (1) 22.662

Cmd> 1-cumchi(22.662,3) (1) 4.7493e-05

Again, with  $f_e = 16$ , the large sample approximate p-value is not all that close to the small sample p-value. Now let's try the same thing with a multi-row L, that is, an L that corresponds to a more than one degree of freedom test in each variable.

Let L be  $q \times r$  with  $1 < q \leq r$  with rank q.

$$
(\mathbf{I}_p\otimes \mathbf{L})\,\, \mathbf{b} \sim \mathrm{N}_{pq}((\mathbf{I}_p\otimes \mathbf{L})\mathbf{b},\mathbf{I}_p\Sigma \mathbf{I}_p\otimes \mathbf{L}(\mathbf{X}'\mathbf{X})^{-1}\mathbf{L}')
$$

We can form

$$
T^2 = ((\mathbf{I}_p \otimes \mathbf{L}) \hat{\mathbf{b}})'(\mathbf{S} \otimes \mathbf{L}(\mathbf{X}'\mathbf{X})^{-1}\mathbf{L}')^{-1}(\mathbf{I}_p \otimes \mathbf{L}) \hat{\mathbf{b}}
$$
  
\n
$$
= f_e \operatorname{tr} ((\mathbf{I}_p \otimes \mathbf{L})'(\mathbf{E} \otimes \mathbf{L}(\mathbf{X}'\mathbf{X})^{-1}\mathbf{L}')^{-1}(\mathbf{I}_p \otimes \mathbf{L}) \hat{\mathbf{b}} \hat{\mathbf{b}}')
$$
  
\n
$$
= f_e \operatorname{tr} ((\mathbf{I}_p \otimes \mathbf{L})'(\mathbf{E}^{-1} \otimes (\mathbf{L}(\mathbf{X}'\mathbf{X})^{-1}\mathbf{L}')^{-1})(\mathbf{I}_p \otimes \mathbf{L}) \hat{\mathbf{b}} \hat{\mathbf{b}}')
$$
  
\n
$$
= f_e \operatorname{tr} ((\mathbf{E}^{-1} \otimes \mathbf{L}'(\mathbf{L}(\mathbf{X}'\mathbf{X})^{-1}\mathbf{L}')^{-1}\mathbf{L}) \hat{\mathbf{b}} \hat{\mathbf{b}}')
$$
  
\n
$$
= f_e \operatorname{tr} (\mathbf{E}^{-1}\mathbf{H})
$$

8401 guys should prove that last step.

Cmd> readdata("", x1, x2, x3, x4, a) Read from file "˜/JW5data/T6-13.DAT" Column 1 saved as REAL vector x1

```
Column 2 saved as REAL vector x2
Column 3 saved as REAL vector x3
Column 4 saved as REAL vector x4
Column 5 saved as REAL vector a
Cmd> Y \leftarrow hconcat(x1,x2,x3,x4)
Cmd> a \leftarrow factor(a)Cmd> manova("Y=a")
Model used is Y=a
...
Cmd> h <- matrix(SS[2, 1))
Cmd> e <- matrix(SS[3,,])
Cmd> 87*trace(solve(e)%*%h)
(1) 17.564
Cmd> B <- modelinfo(coefs:T);B
(1,1) 132.73 133.37 98.089 50.444
(2,1) -1.3667 0.23333 1.0778 0.088889
(3,1) -0.36667 -0.66667 0.97778 -0.21111
Cmd> L <- matrix(vector(0,0,1,0,0,1),2);L
(1,1) 0 1 0
(2,1) 0 0 1
Cmd> L %*% B
(1,1) -1.3667 0.23333 1.0778 0.088889
(2,1) -0.36667 -0.66667 0.97778 -0.21111
Cmd> b \leftarrow vector(B)Cmd> I4 \leftarrow \text{dmat}(\text{rep}(1, 4))Cmd> IkL <- kronecker(I4,L)
Cmd> IkL%*%b
(1,1) -1.3667(2,1) -0.36667
(3,1) 0.23333
(4,1) -0.66667
(5,1) 1.0778
```

```
(6,1) 0.97778
(7,1) 0.088889
(8,1) -0.21111Cmd> xtxinv <- modelinfo(xtxinv:T)
Cmd> v <- kronecker(e/87,L%*%xtxinv%*%L')
Cmd> (IkL%*%b)'%*%solve(v)%*%(IkL%*%b)
(1,1) 17.564
But ...
```
 $({\bf S}\otimes {\bf L}({\bf X}'{\bf X})^{-1}{\bf L}')$ 

does *not* have a Wishart distribution, so we cannot use the usual F as a reference distribution.  $:-($ The trace of  $f_e \mathbf{E}^{-1} \mathbf{H}$  is still a decent test statistic, we just need to find another way to assess p-values. Note that the trace of  $E^{-1}H$  is the sum of the eigenvalues of  $E^{-1}H$ . What about a likelihood ratio test?

$$
\Lambda = \left(\frac{|E|}{|E+H|}\right)^{n/2}
$$
  
= 
$$
\left(\frac{1}{|E|^{-1}|E+H|}\right)^{n/2}
$$
  
= 
$$
\left(\frac{1}{|E^{-1}||E+H|}\right)^{n/2}
$$
  
= 
$$
\left(\frac{1}{|I+E^{-1}H|}\right)^{n/2}
$$
  
= 
$$
\left(\prod_{i=1}^{p} (1+\eta_i)\right)^{-n/2}
$$

where the  $\eta_i$  are the eigenvalues of  $E^{-1}H$ .

Recall that  $-2 \ln(\Lambda)$  is asymptotically  $\chi^2$  with degrees of freedom determined by the number of tested parameters.

$$
-2\ln\Lambda = n\ln\left(\prod_{i=1}^{p}(1+\eta_i)\right)
$$

$$
= n\sum_{i=1}^{p}\ln(1+\eta_i)
$$

$$
\rightarrow \chi^2_{pq}
$$

So the eigenvalues of  $E^{-1}H$  keep returning.

Cmd> det(e)/det(e+h) (1) 0.8301

Cmd> length(a) (1) 90 Cmd> 90\*log(det(e+h)/det(e)) (1) 16.759 Cmd> 1-cumchi(16.759,8) (1) 0.032719

Let's look more closely at the magical  $E^{-1}H$ . Suppose that

$$
\mathbf{H}u=\eta\mathbf{E}u
$$

Then  $\eta$  is an eigenvalue of H relative to E (or a relative eigenvalue), and  $u$  is the corresponding eigenvector. The eigenvalues of H relative to E are the eigenvalues of  $E^{-1}H$ .

If  $u_1$  is the relative eigenvector corresponding to the largest relative eigenvalue  $\eta_1$ , then

$$
\frac{u'\mathbf{H}u}{u'\mathbf{E}u}
$$

is maximized for  $u = u_1$ . That is,  $u_1$  gives the linear combination of variables that leads to the largest possible "F" statistic for this hypothesis.

Note, however,  $u'_1H u_1/u'_1E u_1$  does *not* have an F distribution. This is due to the maximization involved in finding  $u_1$ .

```
Cmd> releigen(h,e)
component: values
(1) 0.18697 0.014913 0 0
component: vectors
        (1) (2) (3) (4)(1) -0.01731 -0.01243 -0.000953 0.011956
(2) -0.00317 0.01722 -0.011639 0.009657
(3) 0.01600 -0.00746 -0.001343 0.012517
(4) 0.00492 0.01318 0.032188 0.006710
Cmd> vals <- releigen(h,e)$values
Cmd> vecs <- releigen(h,e)$vectors
Cmd> (h %*% vecs[,1])/(e %*% vecs[,1])
           (1)
(1) 0.18697
(2) 0.18697
(3) 0.18697
(4) 0.18697
Cmd> sum(vals)*87
```
(1) 17.564

Cmd> 1/prod(1+vals) (1) 0.8301

Further properties of relative eigenvectors.

$$
u'_j \mathbf{H} u_j = \eta_j u_j
$$
  
\n
$$
u'_j \mathbf{H} u_k = 0, \quad j \neq k
$$
  
\n
$$
u'_j \mathbf{E} u_j = 1
$$
  
\n
$$
u'_j \mathbf{E} u_k = 0, \quad j \neq k
$$

 $u_j$  is orthogonal to both  $\mathbf{H} u_k$  and  $\mathbf{E} u_k$  for  $k \neq j$ .

## Multivariate test statistics

Let H and E be hypothesis and error matrices with relative eigenvalues  $\eta_i$ .

Wilks' lambda =

\n
$$
\prod_{i=1}^{p} \frac{1}{1 + \eta_i} = \frac{|\mathbf{E}|}{|\mathbf{E} + \mathbf{H}|}
$$
\nHotelling-Lawley trace =

\n
$$
\sum_{i=1}^{p} \eta_i = \text{tr}(\mathbf{E}^{-1} \mathbf{H})
$$
\nPillai's trace =

\n
$$
\sum_{i=1}^{p} \frac{\eta_i}{1 + \eta_i} = \text{tr}(\mathbf{H}(\mathbf{E} + \mathbf{H})^{-1})
$$
\nRoy's greatest root =

\n
$$
\frac{\eta_1}{1 + \eta_1}
$$

We want to reject for large  $\eta_i$ , so Wilks' lambda rejects for small values of the test statistic, whereas the others reject for large values of the test statistic.

The sample size times the Hotelling-Lawley, Pillai's, and log of Wilks' statistics are asymptotically  $\chi^2_{qp}$  under the null. You need special tables for Roy's test.

For Hotelling-Lawley, Pillai, and Wilks, you can actually do a little better by multiplying by something a little different from the sample size (but asymptotically equivalent).

For Hotelling-Lawley

$$
(f_e - p - 1) \sum_{i=1}^p \eta_i
$$

For Wilks:

$$
\left(f_e + \frac{f_h - p - 1}{2}\right) \sum_{i=1}^p \ln(1 + \eta_i)
$$

For Pillai:

$$
(f_h + f_e) \sum_{i=1}^p \frac{\eta_i}{1 + \eta_i}
$$

```
Cmd> mvtest <- macro("
@h <- $1
@e <- $2
@fh <- $3
@fe <- $4
@p <- ncols(@h)
@vals <- releigen(@h,@e)$values
@lambda <- 1/prod(1+@vals)
@ht <- sum(@vals)
@pl <- sum(@vals/(1+@vals))
@r <- @vals[1]/(1+@vals[1])
@lambdap <- 1-cumchi( (\omega f e + (\omega f h - \omega p - 1)/2) *
 -log(@lambda),@fh*@p)
@htp <- 1-cumchi( (@fe-@p-1) * @ht, @fh*@p)
@plp <- 1-cumchi( (@fe+@fh)*@pl, @fh*@p)
@rlabs <- vector(\"Wilks lambda\",\
\forall "Hotelling-Lawley trace\langle",\rangle"Pillai trace\langle",\rangle\"Roy's largest root\")
@clabs <- vector(\"statistic\",\"p-value\")
@labs <- structure(@rlabs,@clabs)
@out <- matrix(vector(@lambda,@ht,@pl,@r,
@lambdap,@htp,@plp,?),4,labels:@labs)
@out")
```
Cmd> mvtest(h,e,2,87)

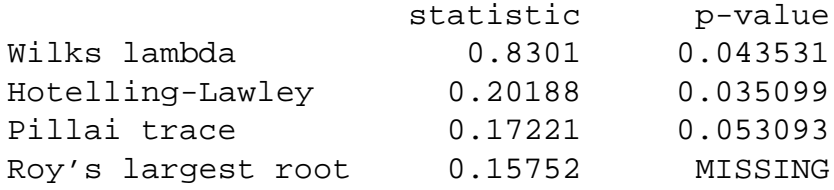

Now let's try these on the extrusion data.

```
Cmd> manova("Y=a*b")
Model used is Y=a*b
...
Cmd> mvtest(SS[4,,],SS[5,,],1,16)
                 statistic p-value
Wilks lambda 0.77711 0.30101
Hotelling-Lawley 0.28683 0.32837
Pillai trace 0.22289 0.28514
Roy's largest root 0.22289 MISSING
```
Interaction not significant

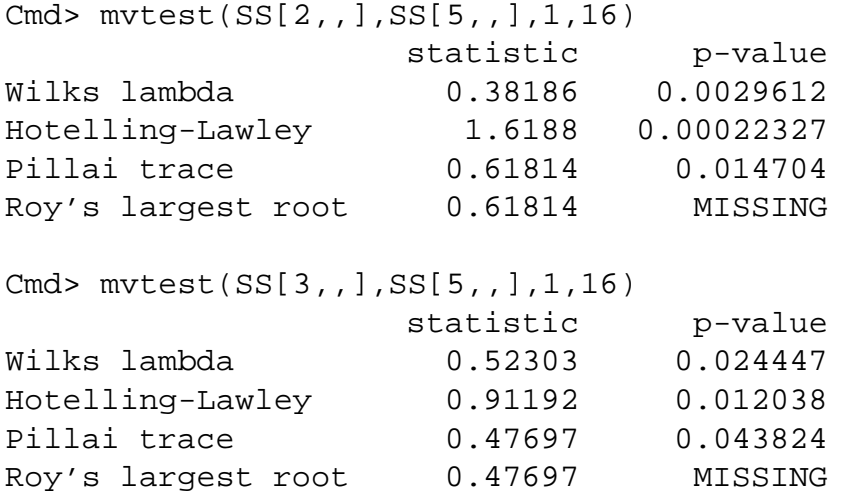

Both main effects signifiant, more so for extrusion than additive. Try testing all three degrees of freedom together; this is the total model fit.

Cmd>  $mvtest(SS[2, ]+SS[3, ]+SS[4, .]$ SS[5,,],3,16) statistic p-value Wilks lambda 0.17802 0.0015378 Hotelling-Lawley 2.8175 9.6429e-05 Pillai trace 1.1456 0.0096497 Roy's largest root 0.65152 MISSING

Suppose that  $u_i$  is the *i*th eigenvector of **H** relative to **E**.

 $u_1$  is the combination of variables giving us the biggest "F" statistic.  $u_2$  gives us the next biggests among vectors satisfying

$$
u_1' \mathbf{H} u_2 = u_1' \mathbf{E} u_2 = 0
$$

 $\mathbf{Y} u_1$  and  $\mathbf{Y} u_2$  reexpress the data along these canonical axes. Plots along canonical axes can help show the multivariate differences. Using the skull data

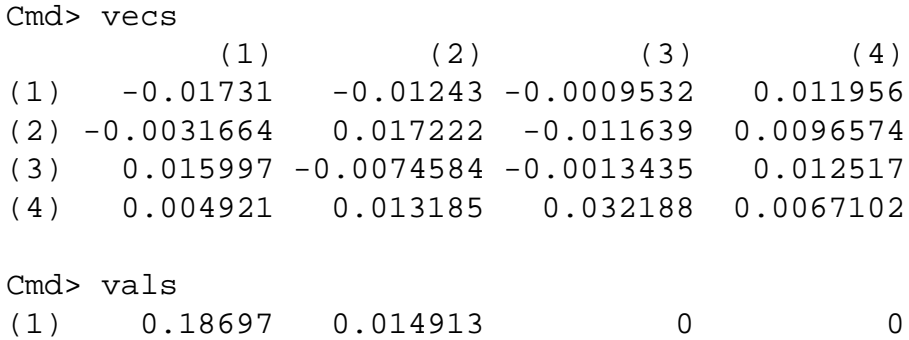

The eigenvalues suggest that we should see larger differences in the first rotated direction.

Cmd> v1 <- Y %\*% vecs[,1] Cmd>  $v2$  <- Y  $*$  vecs[, 2] Cmd> tabs(v1,a,mean:T)  $(1)$  -0.862 -0.87954 -0.96626 Cmd> tabs(v2,a,mean:T) (1) 0.59454 0.5634 0.58326

Yep, bigger differences in first direction.

Cmd> chplot(v1, v2, a, title: \) "Canonical variables plot for skull data")

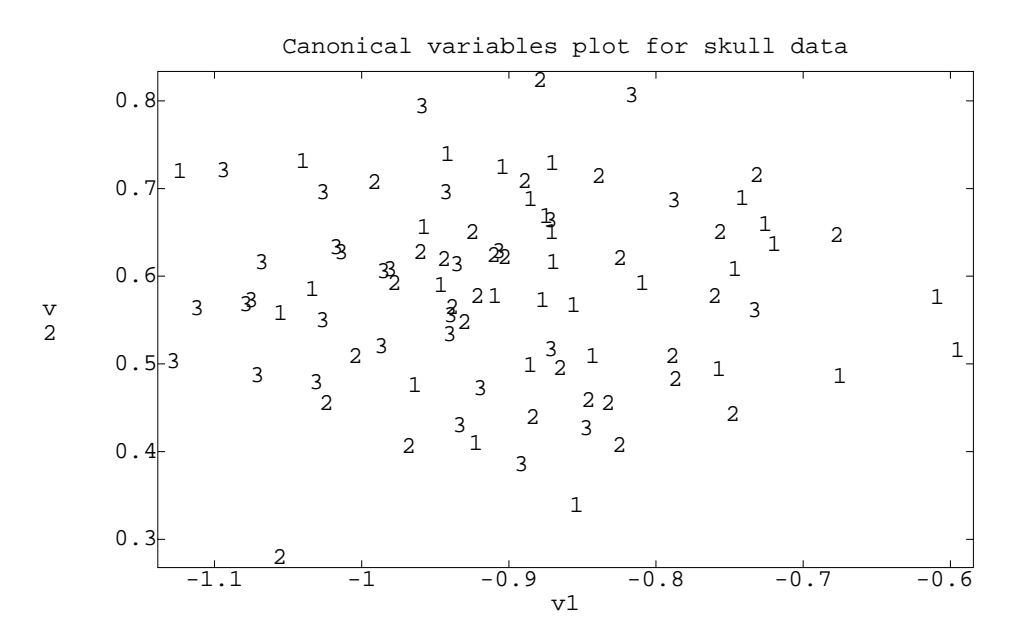

Now extrusion data (combining all 3 treatment df).

```
Cmd> manova("Y=a.b")
...
Cmd> h <- matrix(SS[2, 1))
Cmd> e <- matrix(SS[3,,])
Cmd> vals <- releigen(h,e)$values;vals
(1) 1.8696 0.93765 0.010274
```
Cmd> vecs <- releigen(h,e)\$vectors

Most of the differences are in the first two directions.

```
Cmd> v1 <- Y%*%vecs[,1]
Cmd> v2 <- Y%*%vecs[,2]
Cmd> ab \leftarrow a + (b-1) * 2Cmd> tabs(v1,ab,mean:T)
(1) 3.1255 3.6782 3.409 3.9473
Cmd> tabs(v2,ab,mean:T)
(1) -6.803 -6.4052 -6.8916 -6.9666
```
Extrusion 2 is higher than ext 1 in the first direction. Additive 2 is lower than add 1 in the second direction.

Cmd> chplot(v1, v2, ab, title: $\langle$ "Canonical variables for extrusion data")

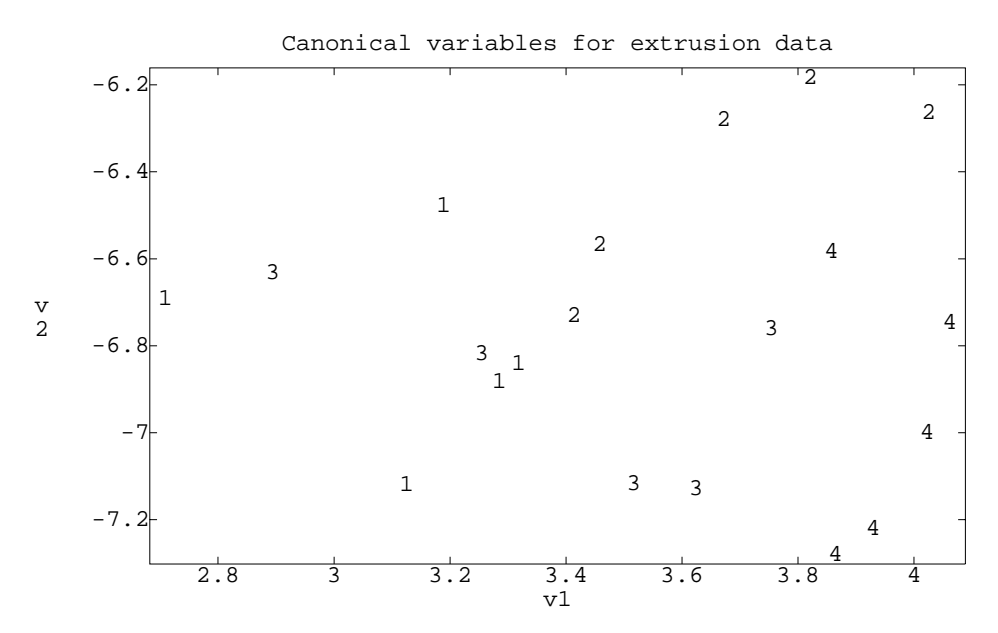

There are many more possible tests in MANOVA based on Bonferroni adjustments of univariate tests.

Univariate tests have the advantage that they only depend on univariate normality, and they may be more powerful when any differences are along the directions we choose to test. The simplest thing to do is just test along original variables.

Let's use the extrusion data.

```
Cmd> manova("Y=a*b",byvar:T,pvals:T)
Model used is Y=a*b
WARNING: summaries are sequential
              Variable 1
         DF SS MS P-value
CONSTANT 1 920.72 920.72 0
a 1 1.7405 1.7405 0.0010917
b 1 0.7605 0.7605 0.01833
```
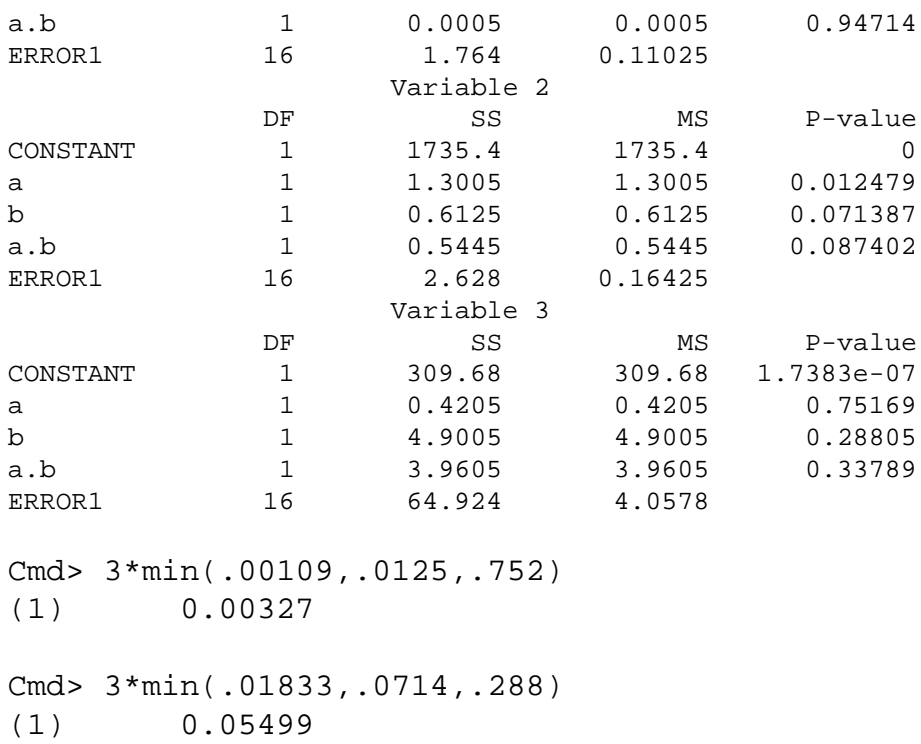

Using Bonferroni adjusted univariate tests, extrusion is significant, but additive is only marginally significant. We are not restricted to just using the original coordinates. We can use any set of *predetermined* linear combinations.

Note that we cannot use the relative eigen directions here, because those are determined by the data. A good choice of directions should reflect knowledge of how we expect differences to occur.

Let's try the skull data. I'll use directions determined by

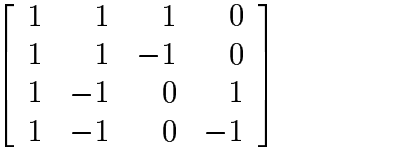

This considers the total, how the two large variables differ from the two small variables, the difference of the two large variables, and the difference of the two small variables.

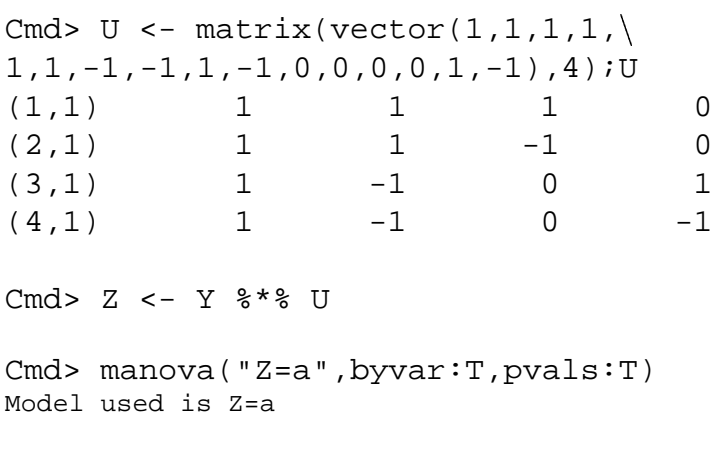

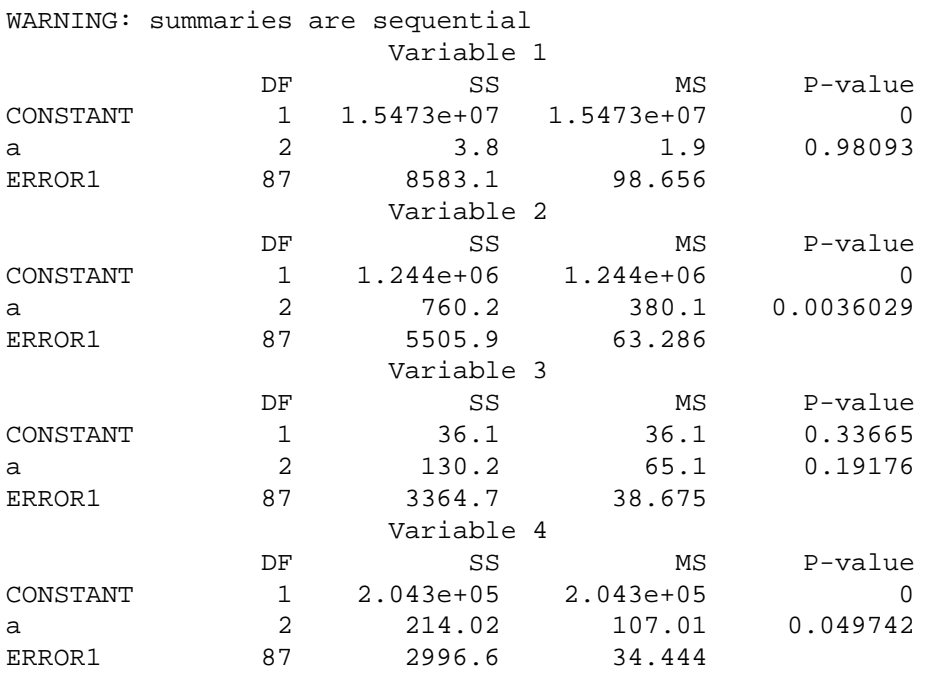

Cmd> 4\*.0036 (1) 0.0144

A strongly significant difference between groups in how much larger the "big" variables are than the "small" variables.